# **KLIK**

**Opgave titel**

## **(MI 05) Match administrativ enhed til sager** #74009

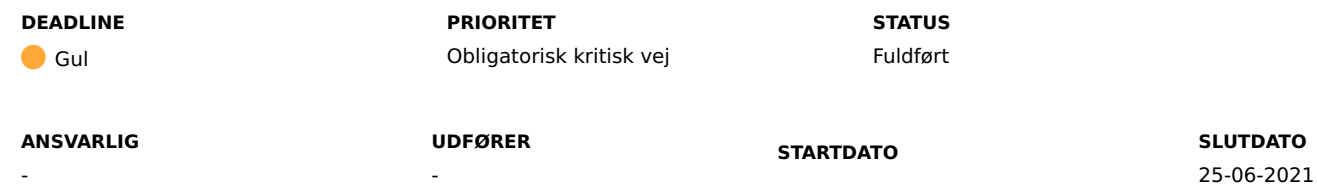

### **MÅL**

Alle sagstyper i Kommunernes Pensionssystem skal have en matchende administrativ enhed fra Fælleskommunalt Organisationssystem.

## **BESKRIVELSE**

Formålet er at sikre, at KP Basis understøtter automatisk bogføring og sagsoprettelse. For at kunne understøtte det, er det bl.a. nødvendigt at alle 57 sagstyper har en matchende administrativ enhed fra fælleskommunalt organisationssystem.

Der er vedhæftet en Excel-fil, som I skal udfylde.

Under afsnittet "Metode og fremgangsmåde" kan I se en trin-for-trin vejledning til, hvordan I skal løse opgaven.

Formålet med matchet mellem sagstyper og administrative enheder er todelt.

- 1. For nogle sagstyper er det nødvendigt i forhold til, at sikre konteringen af de ydelser og træk I varetager i KP.
- 2. For de resterende sagstyper er det et krav i forhold til, at kunne oversende sagerne til Sags-, Dokument- og Ydelsesindekset (SDY).

Nogle af de sagstyper som fremgår af Excel-arket vil KP Basis ikke kunne benytte fremadrettet, men er inkluderet fordi sagstyperne skal konverteres ind fra KMD SPK,

og ved idriftsættelse skal KP Basis sende sagerne til Sags-, Dokument- og Ydelsesindekset.

**Bemærk:** Som udgangspunkt skal alle sagstyper have et match. Dog er det OK, at undlade at udfylde et match for en given sagstype,

såfremt I ikke mener at der et match som giver mening.

For at løse dette, publicerer vi i løbet af efteråret en ny KLIK-opgave, hvor vi beder jer angive én standard administrativ enhed for KP, som sagstyper uden match kan falde tilbage på, når KP Basis er i drift.

## **Sagstyper – Kontering af ydelser og træk i KP**

For følgende sagstyper er match til en administrativ enhed nødvendig for at sikre konteringsniveauet.

Som det blev påpeget til webinaret, vil det være nødvendigt at afstemme disse administrative enheder med jeres økonomi-/ØiR ansvarlige i kommunen. Vedkommende skal bekræfte,

at den administrative enhed kan anvendes som omkostningssted i KP's posteringer.

Der vil senere komme en KLIK-opgave, hvor I skal fastsætte alle KP's mulige omkostningssteder, så omkostningsstederne kan blive inkluderet i KP's finanssortiment.

Netcompany sørger for, at den kommende KLIK-opgave inkluderer jeres valg fra "(MI 05) Match administrativ enhed til sager".

# **Sagstype**

Opkrævning i almindelighed

Personlig hjælp, omsorg og pleje

Personlig og praktisk hjælp

Madservice

Havearbejde, snerydning og hovedrengøring

Serviceydelser, plejehjem og plejebolig

Betaling for bolig

Midlertidige botilbud efter servicelovens § 110 (forsorgshjem og herberger)

Modtager refusion for boligstøtte, har handleansvar

Modtager refusion for pension, har handleforpligtigelse

Modtager refusion for boligstøtte, har ikke handleansvar

Modtager refusion for pension, har ikke handleforpligtigelse

Yder refusion for boligstøtte, har handleansvar

Yder refusion for pension, har handleforpligtigelse

Yder refusion for boligstøtte, har ikke handlingsforpligtigelse

Yder refusion for pension, har ikke handlingsforpligtigelse

Almindeligt helbredstillæg

Personligt tillæg

Supplerende hjælp, personligt tillæg

Udvidet helbredstillæg

Merudgifter for voksne med nedsat funktionsevne

# **Resterende sagstyper**

De resterende sagstyper kræver også et match for at KP Basis kan sende sagerne til Sags-, Dokument- og Ydelsesindekset. Hvis I ønsker en bestemt administrativ enhed for de nedenstående sagstyper,

så skal I matche sagstypen med den bestemte administrative enhed. Hvis I vælger, at sagstyperne ikke skal matches med en administrativ enhed, så vil KP Basis benytte sig af den standard administrative

enhed for KP, som vi beder jer identificere i den kommende KLIK-opgave i efteråret.

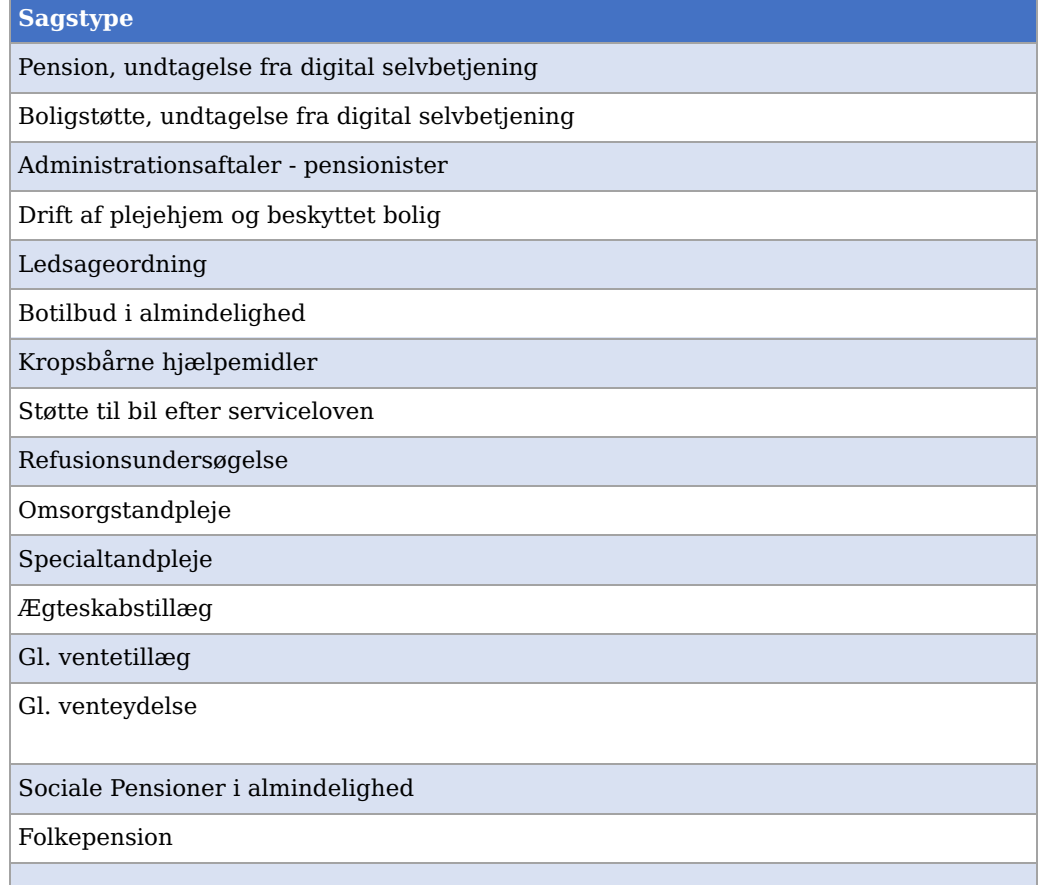

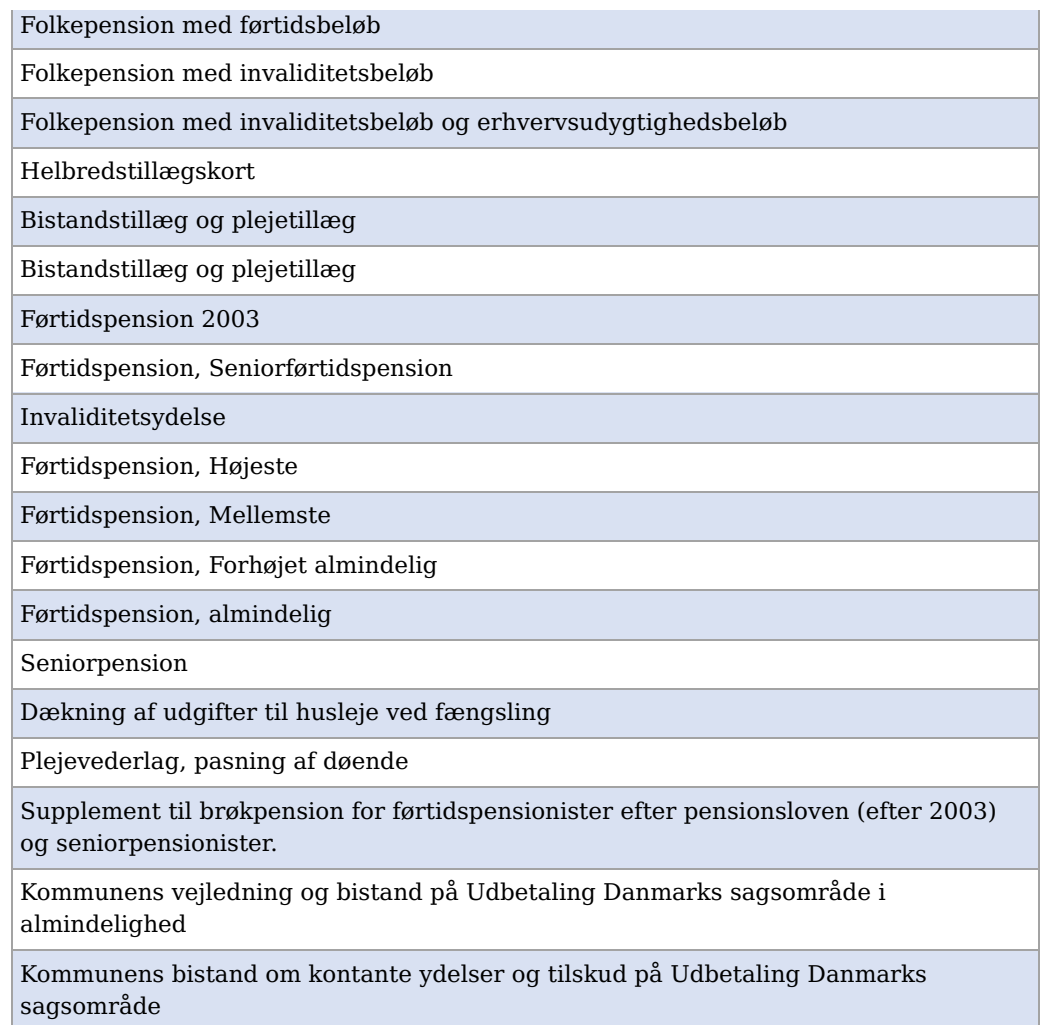

Netcompany validerer ID'erne både efter KLIK-opgaven er fuldført, og igen ved idriftsættelse.

Hvis Netcompany finder fejl under valideringerne kan der være dele af opgaven, som I skal udføre igen. Hvis dette er tilfældet, vil I blive kontaktet af Netcompany.

Netcompany laver en validering, fordi systemet vil melde fejl ved automatisk oprettelse af sager, hvis en oplysning ikke er korrekt.

#### **METODE OG FREMGANGSMÅDE**

Vi anbefaler følgende fremgangsmåde:

- 1. I åbner det excel-ark, der er vedhæftet denne KLIK-opgave.
- 2. I kolonne B står sagstypen, som I skal matche med ID'et på den tilhørende administrative enhed. Flere sagstyper kan godt benytte den samme administrative enhed.
- 3. For at finde ID'et skal I benytte det fælleskommunale organisationssystem. ID'et er et UUID, som I kan finde i det fælleskommunale organisationssystem.

I finder ID'et ved at åbne det fælleskommunale organisationssystem. Lokalisér den administrative enhed i organisationssystemet, og klik på denne. I skal angive det ID, som I kan finde i adressebaren, efter I har klikket ind på den administrative enhed. Det har 36 karakterer, hvoraf 4 af dem er bindestreger. For eksempel: "123e4567-e89b-12d3-a456-426614174000".

- 4. I kolonne C skal I indsætte ID'et på den matchende administrative enhed.
- 5. Når I har matchet sagstyperne med ID'erne for de tilhørende administrative enheder, skal I sende filen til **'KP.implementering@netcompany.com'**
- 6. Når I har sendt filen til ovenstående mail, skal I markere opgaven som 'Fuldført'.

#### **RESULTAT**

Resultat er, at alle sagstyper i Excel-filen har en matchende administrativ enhed.

#### **INVOLVEREDE PARTER**

#### **ANBEFALET UDFØRER**

KP-systemadministrator

#### **KVALITETSKRITERIER**

**HISTORIK**

#### **INTERNE NOTER**

#### **FORUDSÆTNINGER**

-

#### **OPGAVEN ER TÆT RELATERET TIL**

-

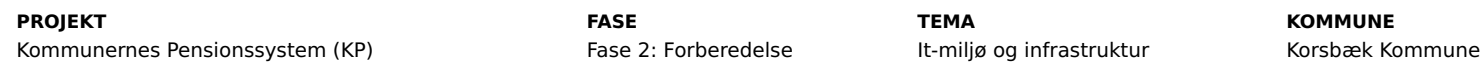

#### **EKSTERNE BILAG**

-

#### **TILFØJEDE FILER**

MI 05 - Match administrativ enhed til sager (Ulåst ark).xlsx

#### **BESKEDER**

#### **KOMBIT - Podio Automations**

Kære KP-projektleder, Vi har publiceret en ny KLIK-opgave, hvor vi beder jer matche administrativ enhed til sager. Opgaven har deadline d. 18/06. Med venlig hilsen, Cecilie Netcompany

## **KOMBIT - Podio Automations**

2021-06-15 20:24:32

2021-05-19 17:08:22

Kære KP-projektleder, På baggrund af webinaret om denne KLIK-opgave, d. 9/6, har vi opdateret beskrivelsen. Opdateringen indeholder samme information, som I fik i opsamlingsmailen, som vi sendte ud samme dag som webinaret blev afholdt. Vi har problemer med, at få uploadet optagelsen fra webinaret til

KOMBITs dokumentbibliotek. Så snart det lykkes os, så opdaterer vi jer via denne KLIK-opgave. Der var flere kommuner, som ønskede at få en version af Excel-arket, som ikke er låst. Vi har vedhæftet en version af Excel-arket, som ikke er låst, som I kan benytte i stedet såfremt I ønsker det. Vi har forlænget deadline på denne opgave til d. 25/06/21, for at imødekomme de udfordringer som Ikan have haft med denne KLIK-opgave. Med venlig hilsen, Cecilie

#### **KOMBIT - Podio Automations**

2021-06-16 12:38:04

Kære KP-projektleder, Optagelsen fra webinaret er nu tilgængelig på KOMBITs dokumentbibliotek: https://sharekomm.kombit.dk/P0136/Delte%20dokumenter/Forms/Webinarer%20om%20KLIKopgaver%20KP%20Basis.aspx Med venlig hilsen, Cecilie